# **Cadastro de Pendências dos Itens Filhos (CCCGI052)**

Esta documentação é válida para todas as versões do Consistem ERP.

### **Pré-Requisitos**

Não há.

#### **Acesso**

Módulo: Entradas - Estoques

Grupo: Itens

[Cadastro de Item \(CCCGI015\)](https://centraldeajuda.consistem.com.br/pages/viewpage.action?pageId=308380008)

Botão Opções - Opção Pendências dos Itens Filhos

## **Visão Geral**

O objetivo deste programa é informar os dados do peso bruto e peso líquido.

#### Importante

Nesta tela terá a informação dos dados cadastrados no item pai, para a base do cadastro dos itens filhos. Ao confirmar, será gravada as informações para todos os itens selecionados.

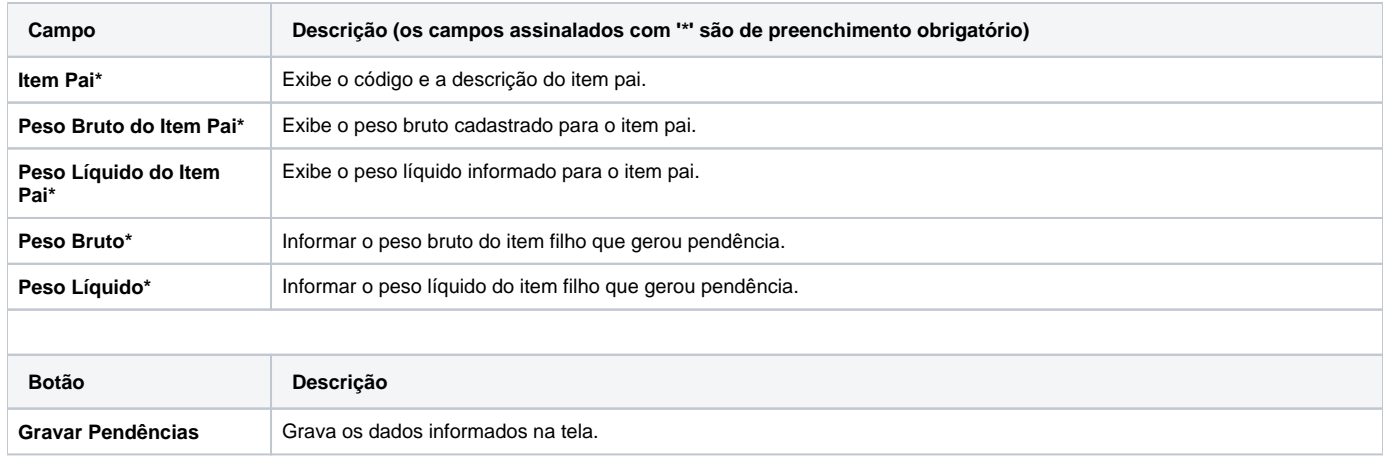

#### Atenção

As descrições das principais funcionalidades do sistema estão disponíveis na documentação do [Consistem ERP Componentes.](http://centraldeajuda.consistem.com.br/pages/viewpage.action?pageId=56295436)

A utilização incorreta deste programa pode ocasionar problemas no funcionamento do sistema e nas integrações entre módulos.

Exportar PDF

Esse conteúdo foi útil?

Sim Não